## **i-Tree Suite Change Log (4/12/2024)**

## Your version can be updated with the Software Updater or by downloading at

## [www.itreetools.org](http://www.itreetools.org/)

The i-Tree Suite Change Log represents a running summary of changes made to the software by i-Tree application development team. In general, the changes add new functionality to the tools or fix bugs introduced in previous versions. This document began as an internal tracking tool for the i-Tree team. Some of the language includes internal jargon and may lack clarity for the general user. For an explanation of changes to the underlying science of i-Tree, which may or may not be reflected in the software changes, please see this document, [Science Change Log.](https://www.itreetools.org/documents/739/LiveScienceUpdateLog.pdf) For more complete descriptions of the i-Tree models and ecosystem service estimates please review the [Understanding i-Tree](https://www.itreetools.org/documents/650/Understanding_i-Tree.gtr_nrs200.pdf) document and associated references. To update to the latest version of i-Tree select "Software Update" from the "Support" tab within i-Tree Eco or download the latest installer here, [https://www.itreetools.org/i-tree-tools-download.](https://www.itreetools.org/i-tree-tools-download)

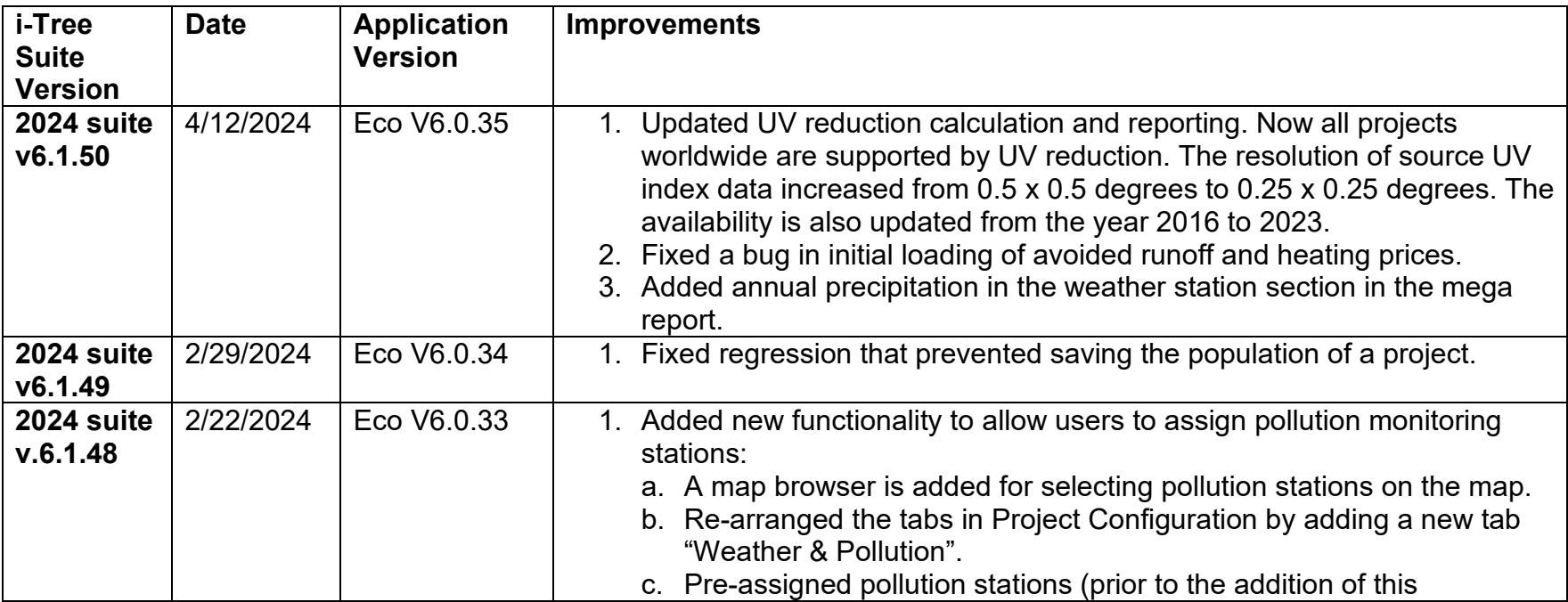

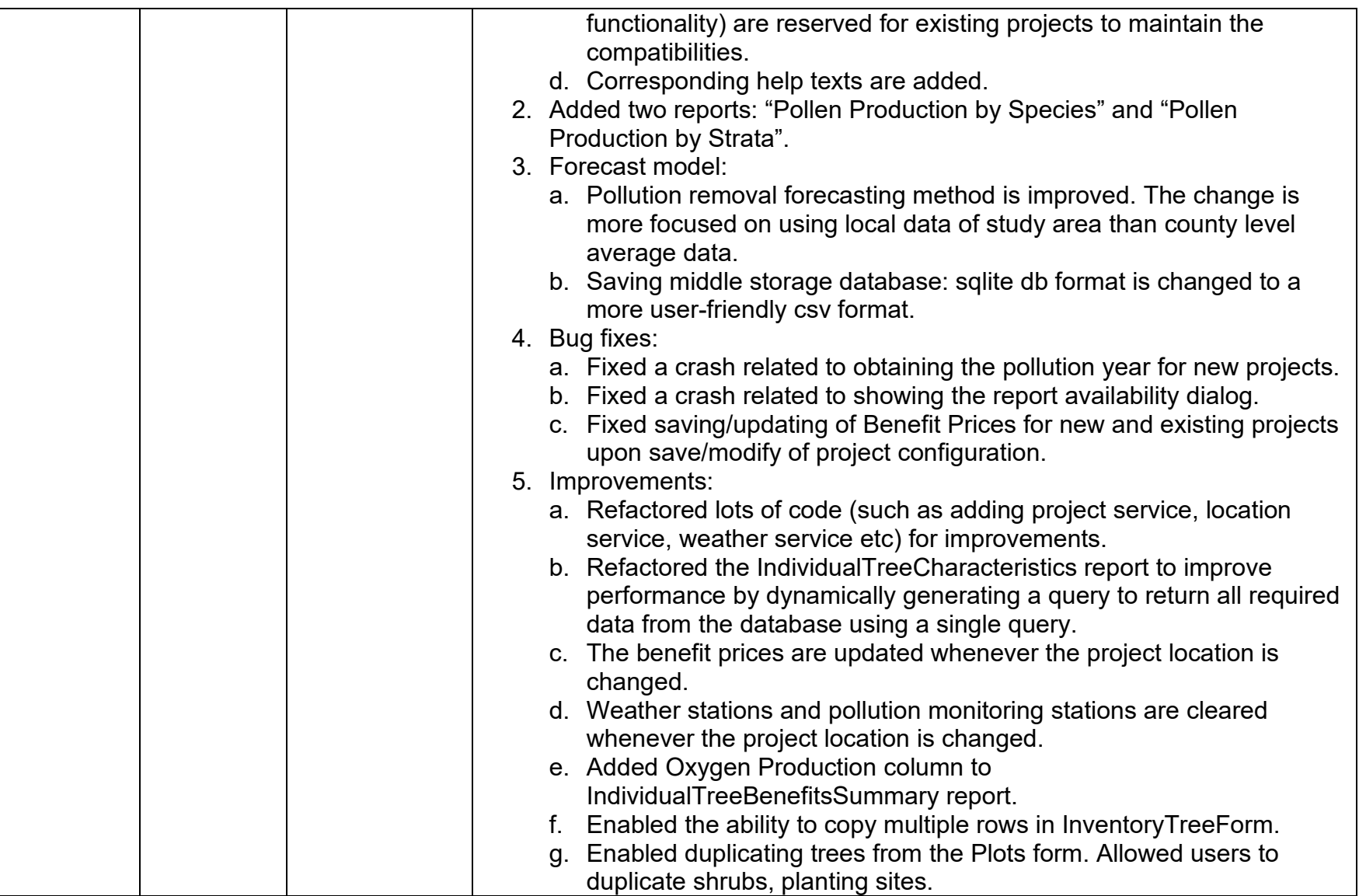

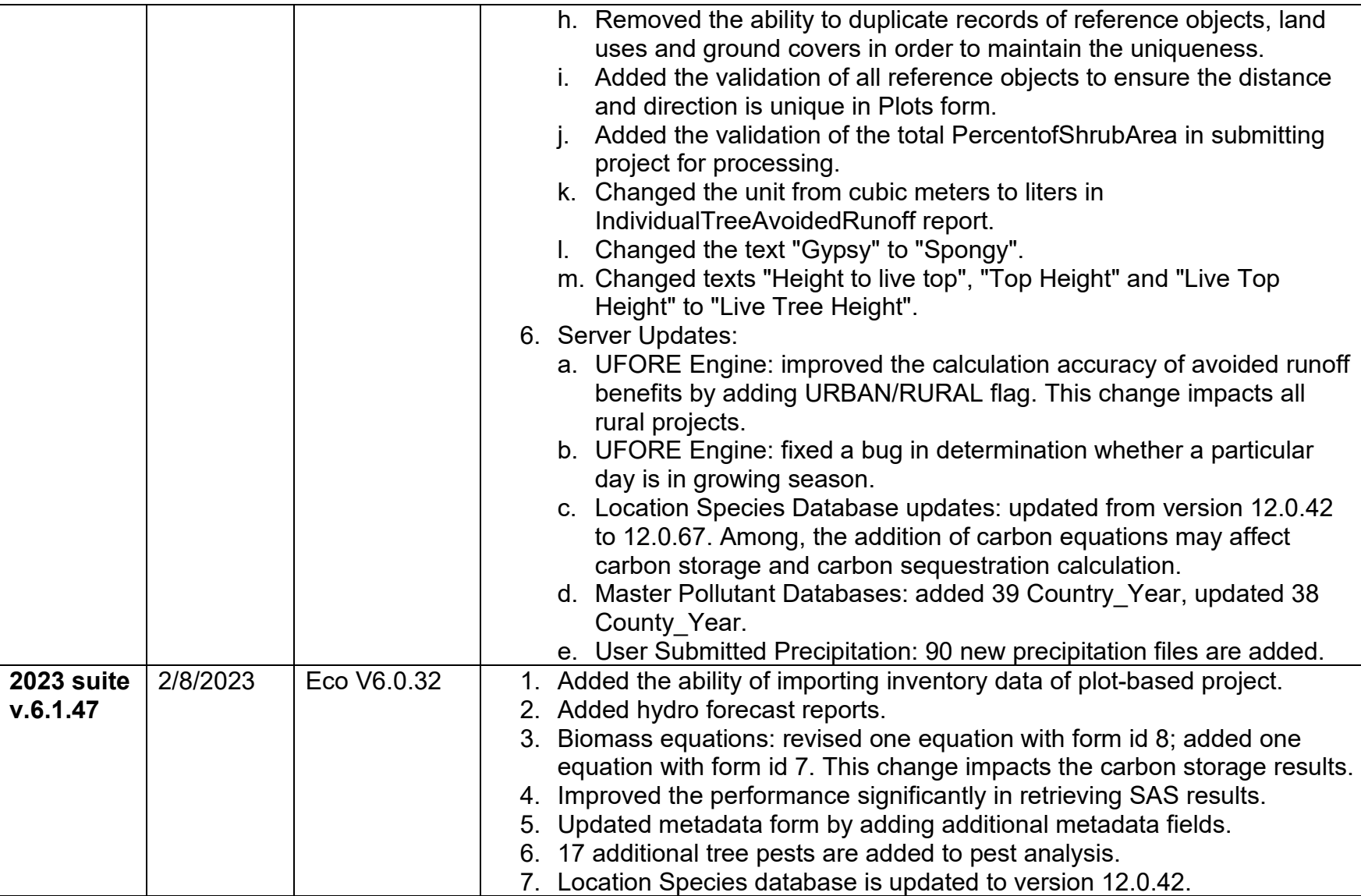

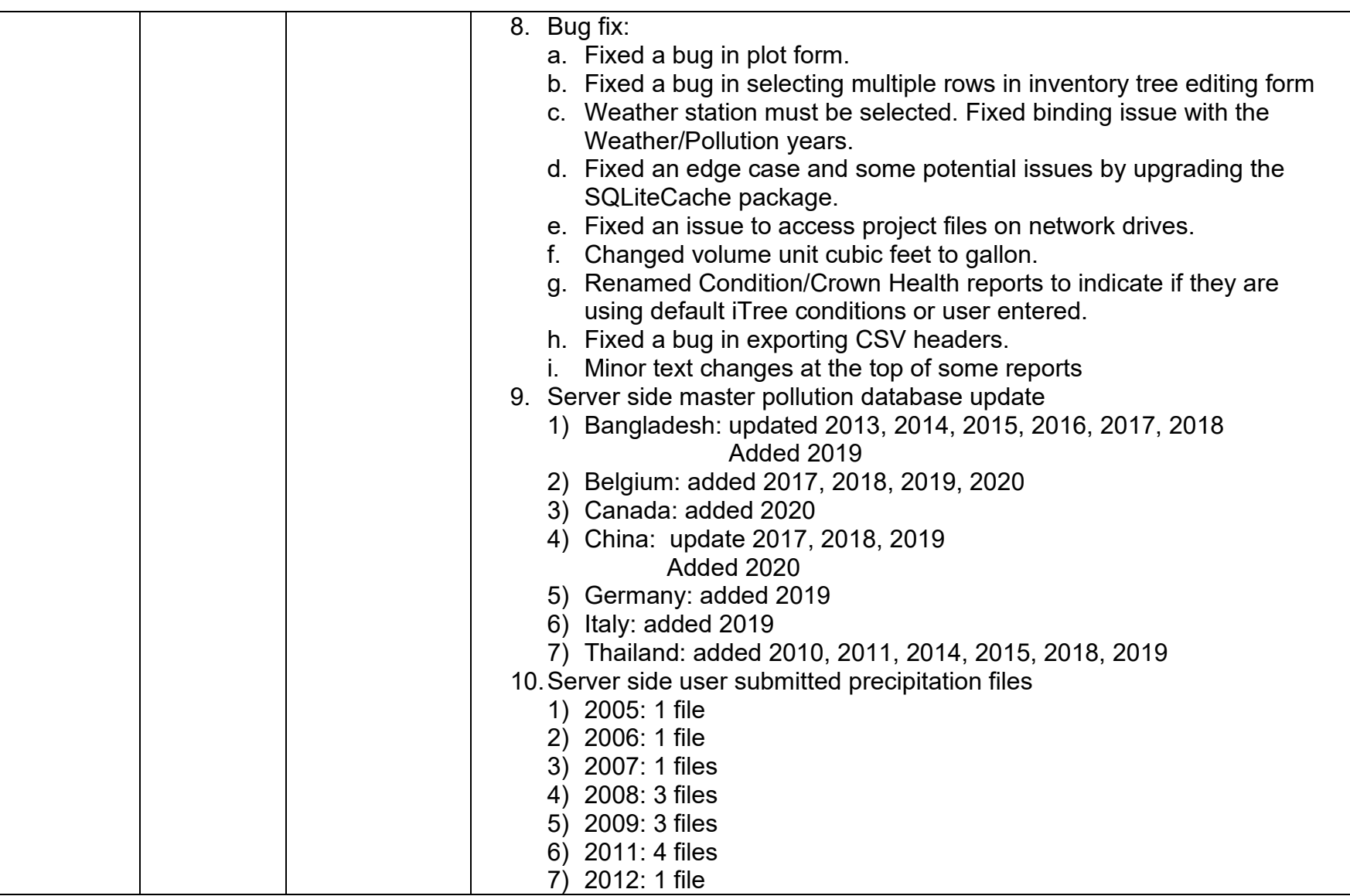

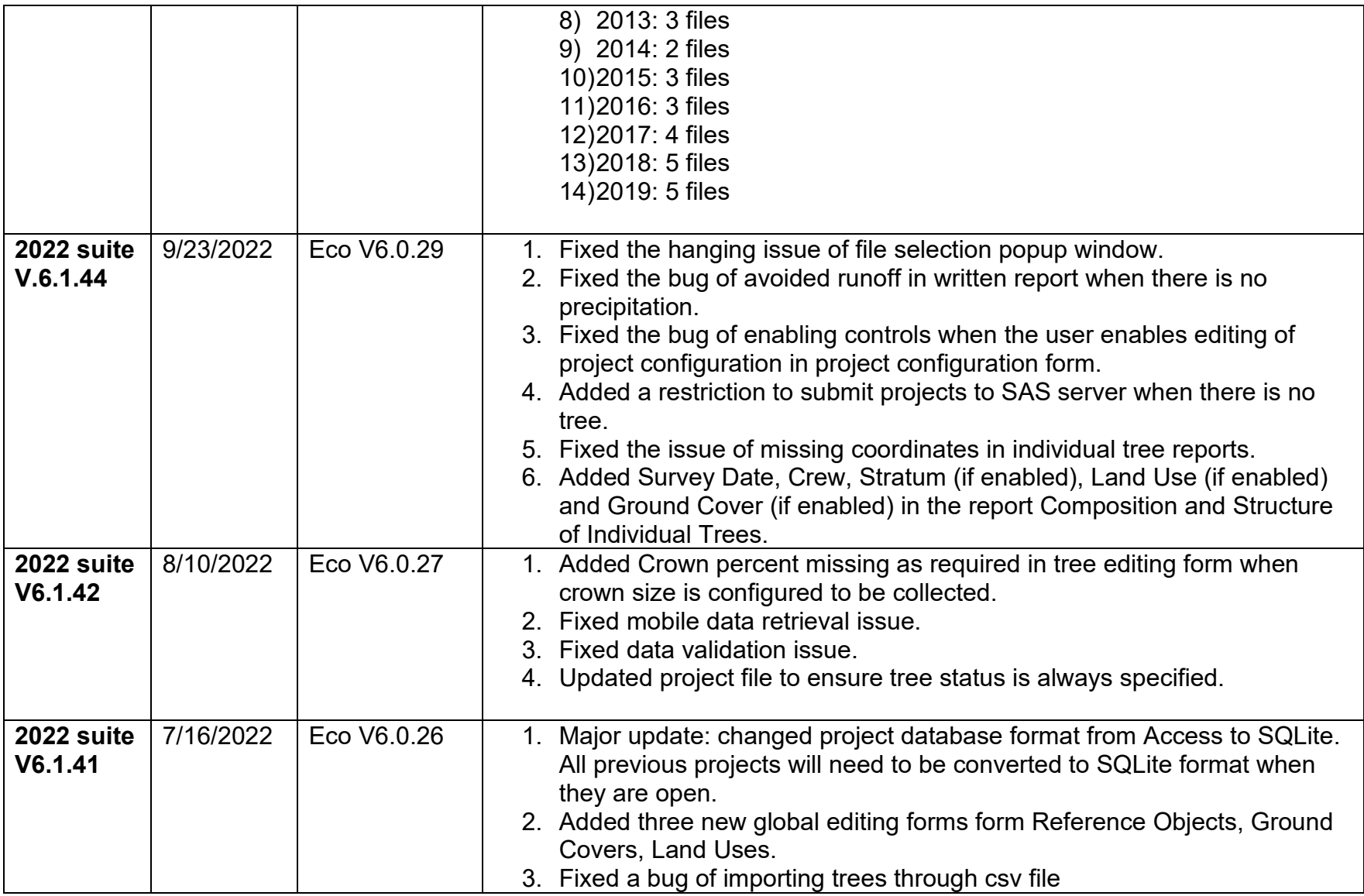

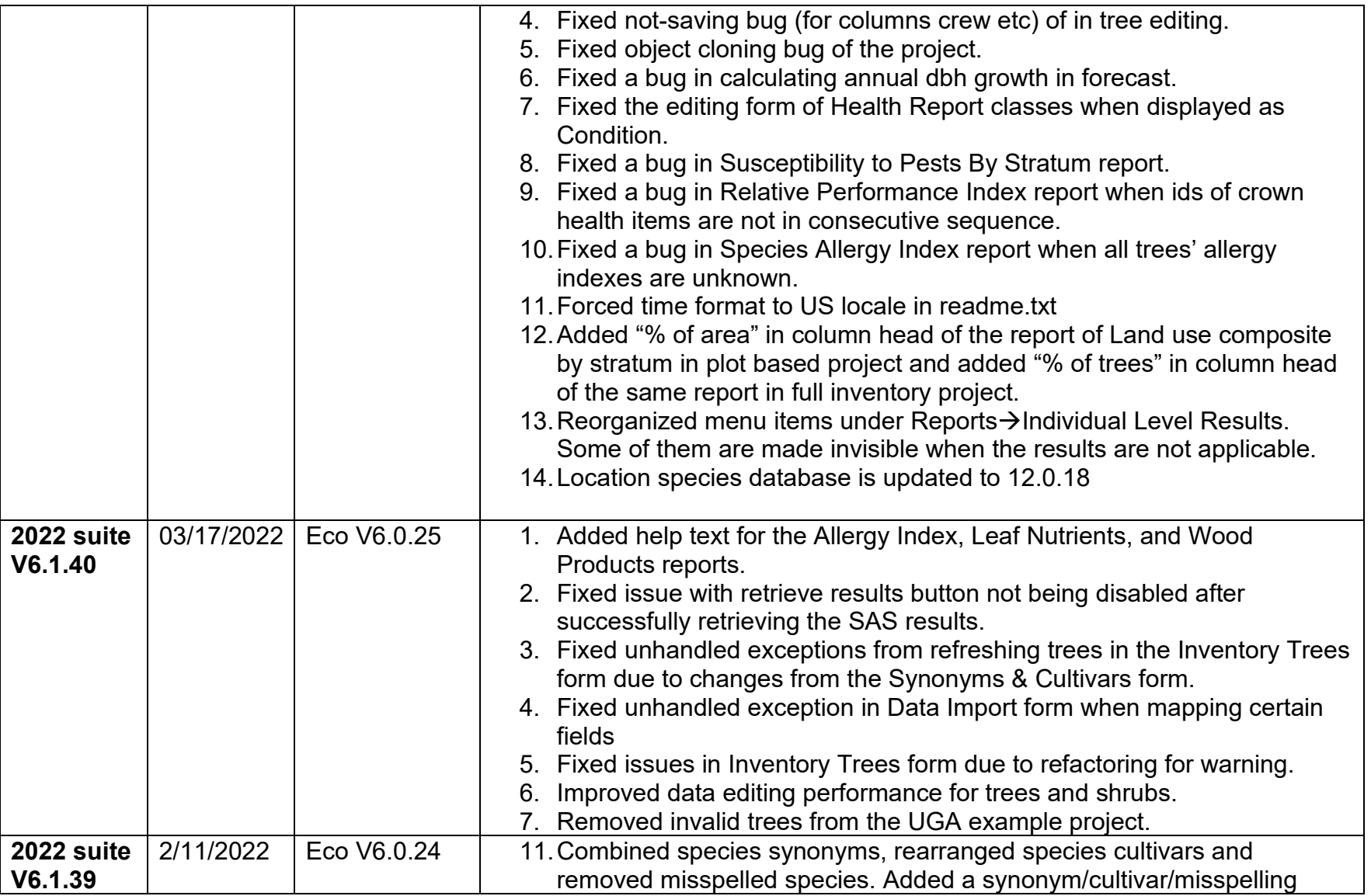

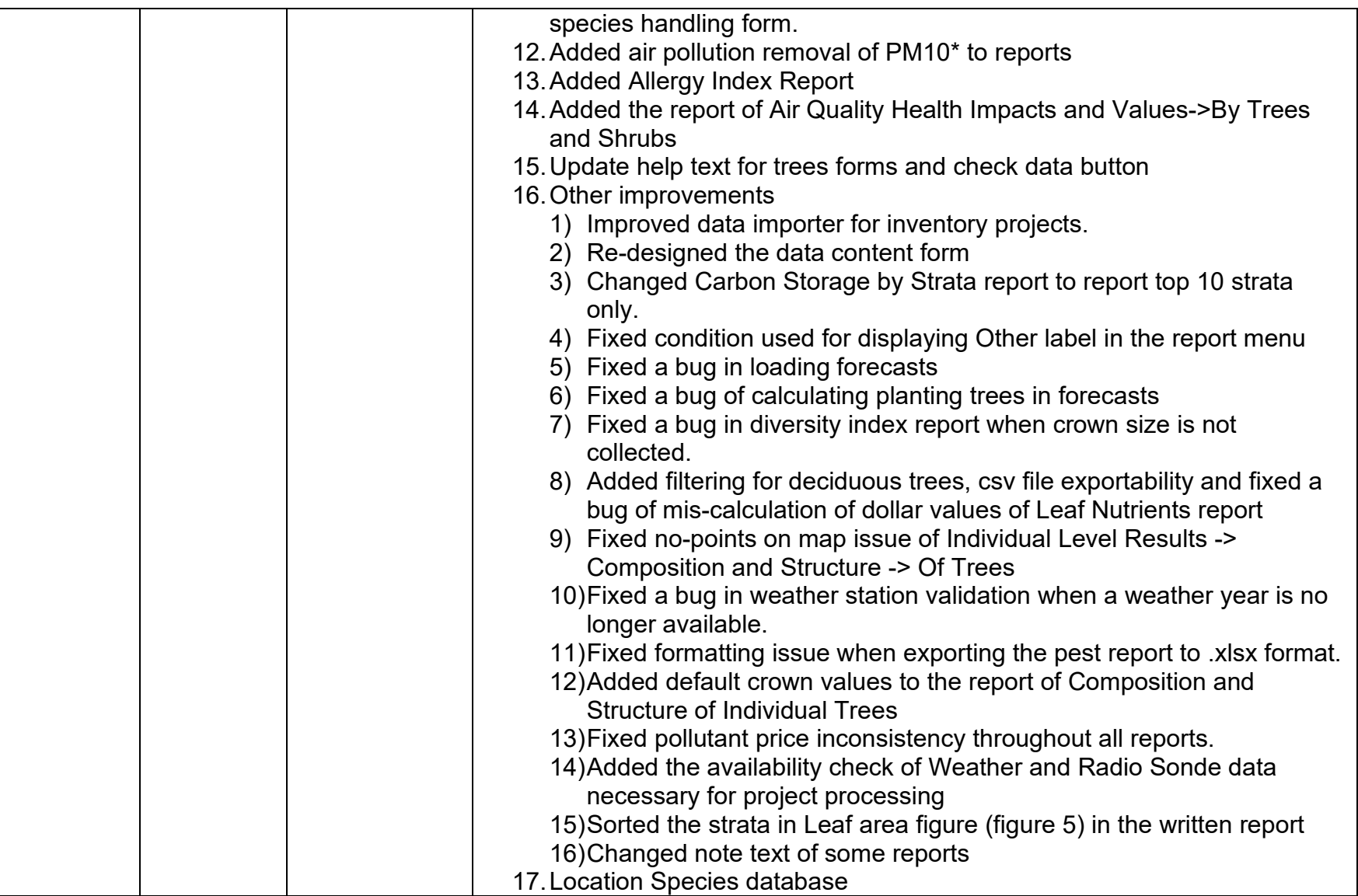

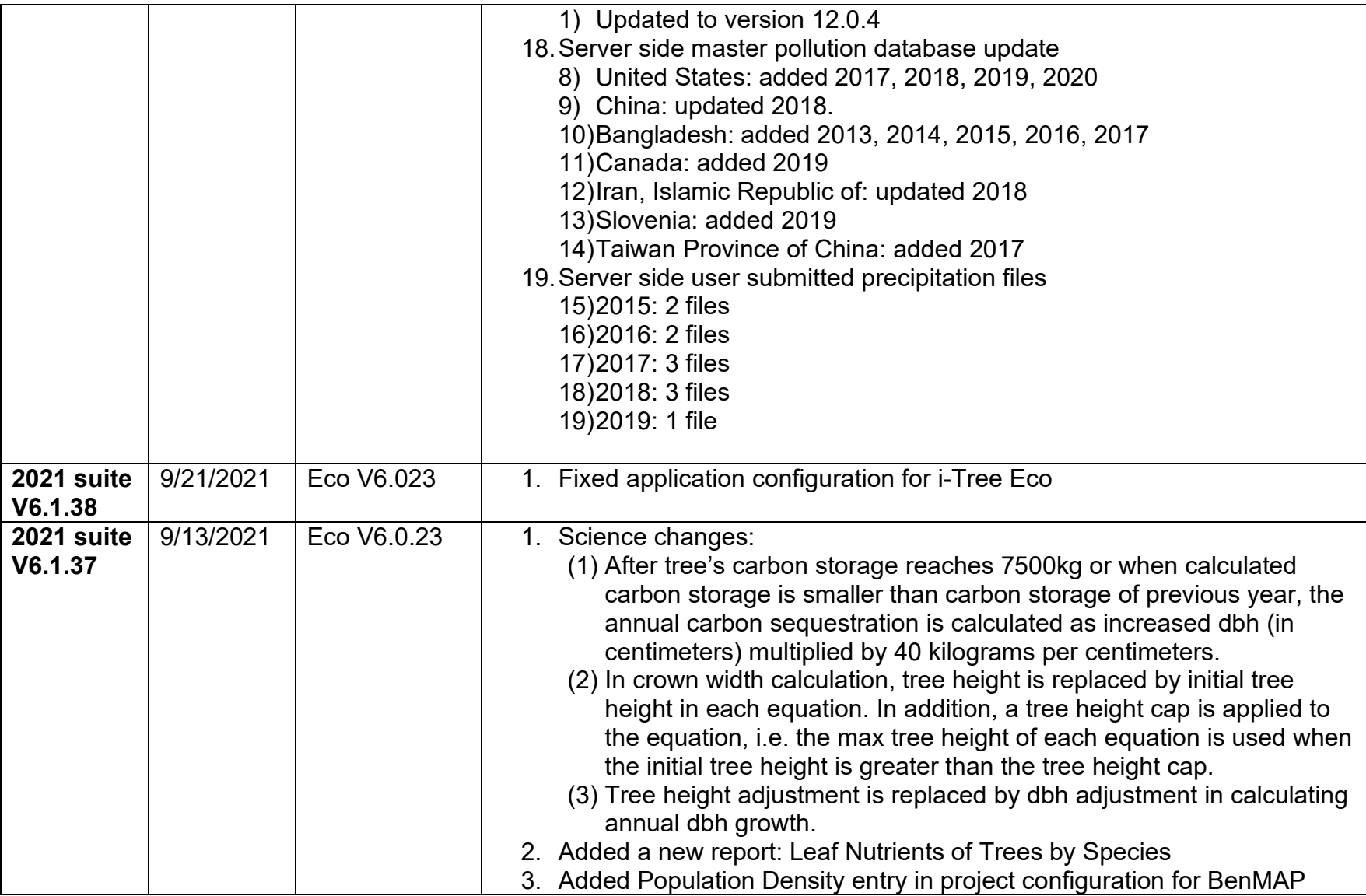

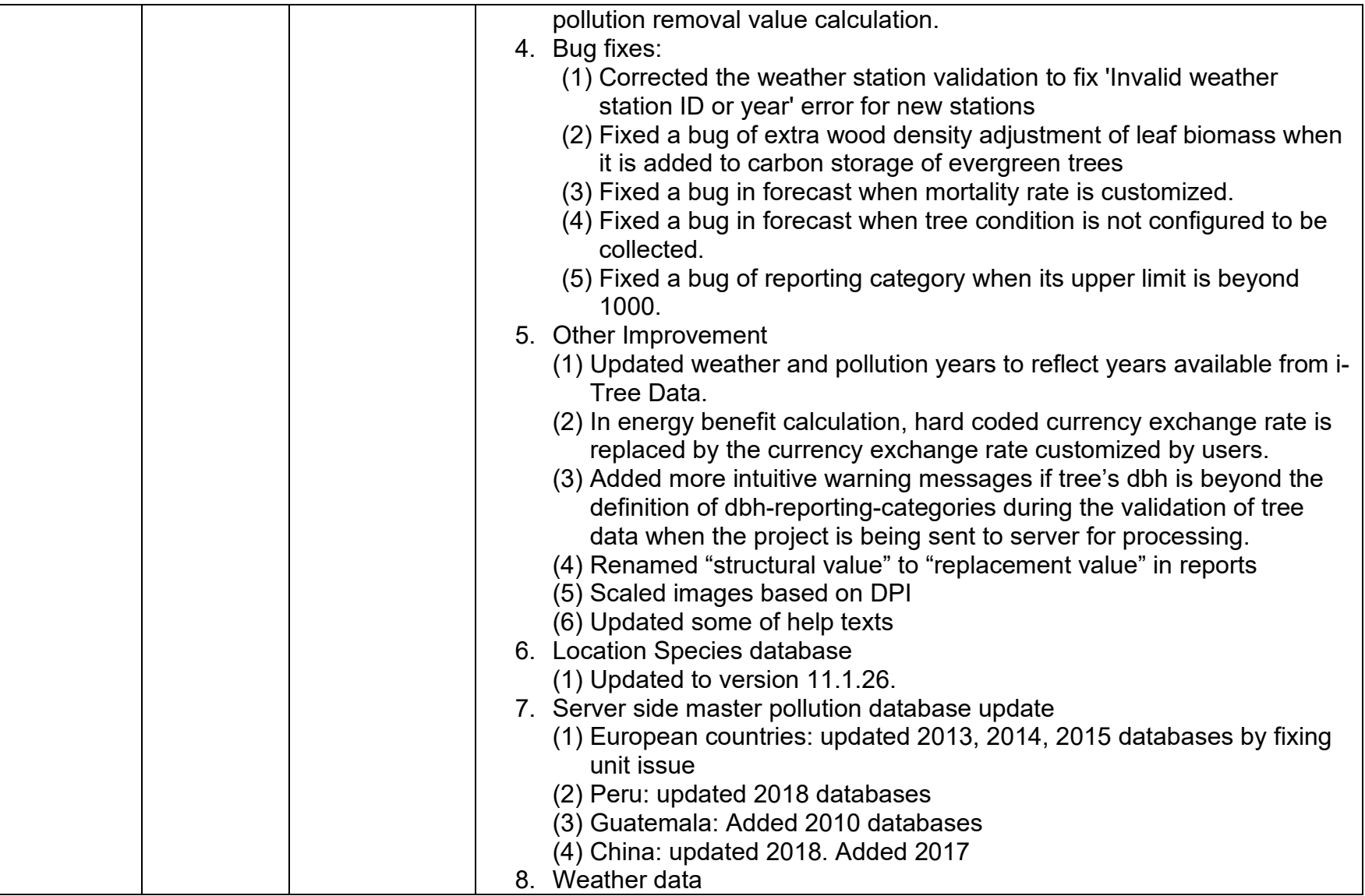

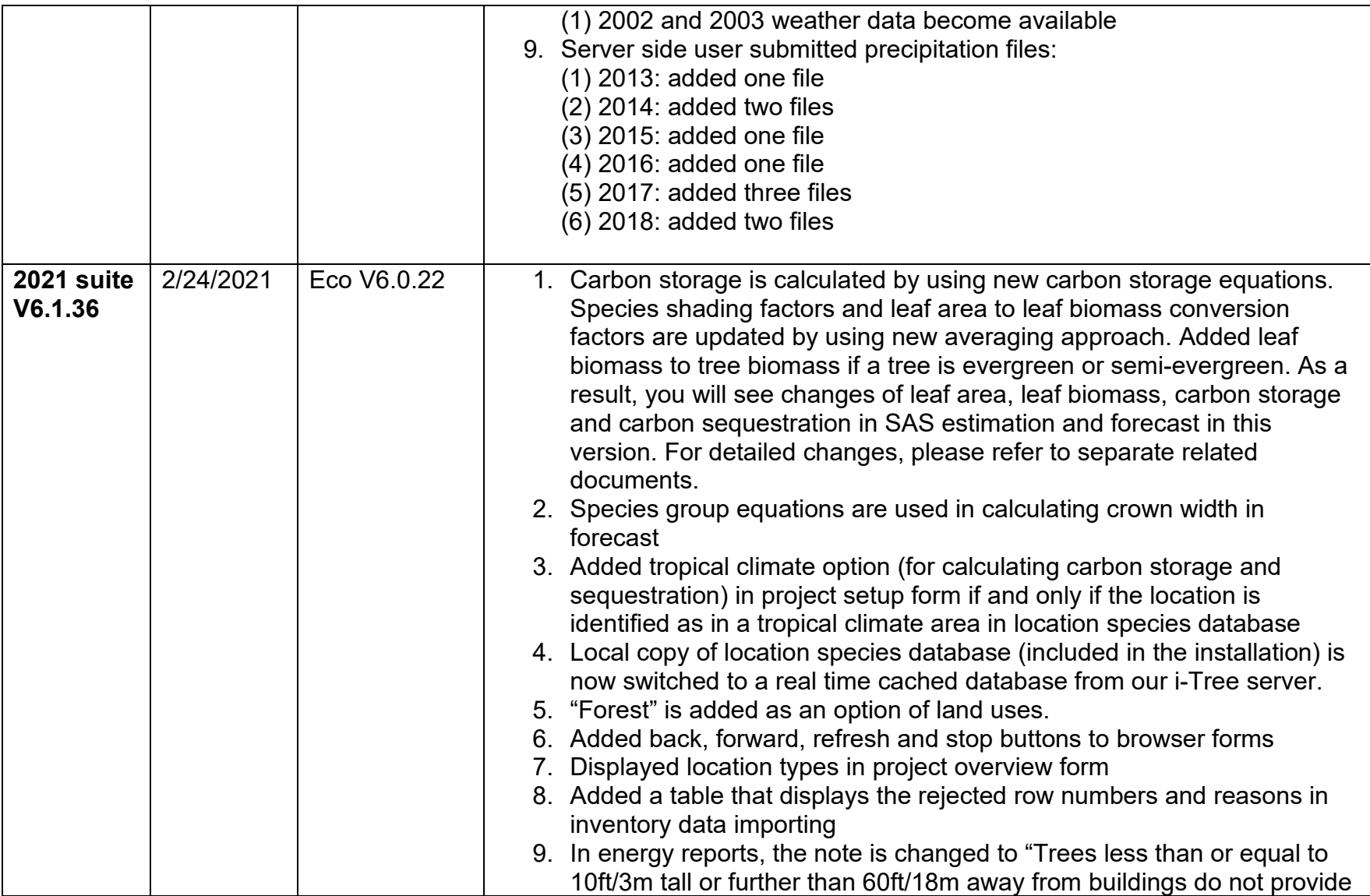

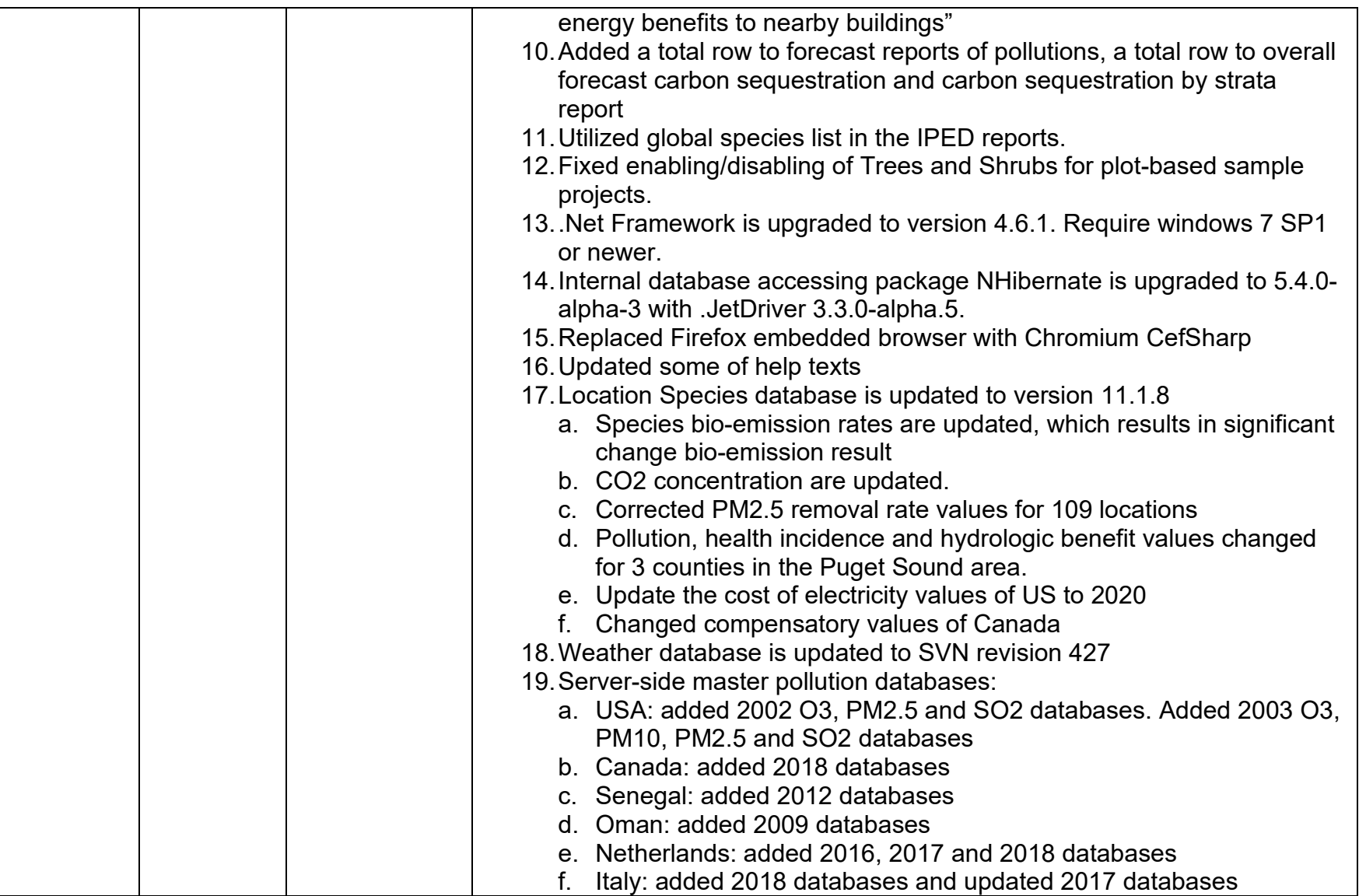

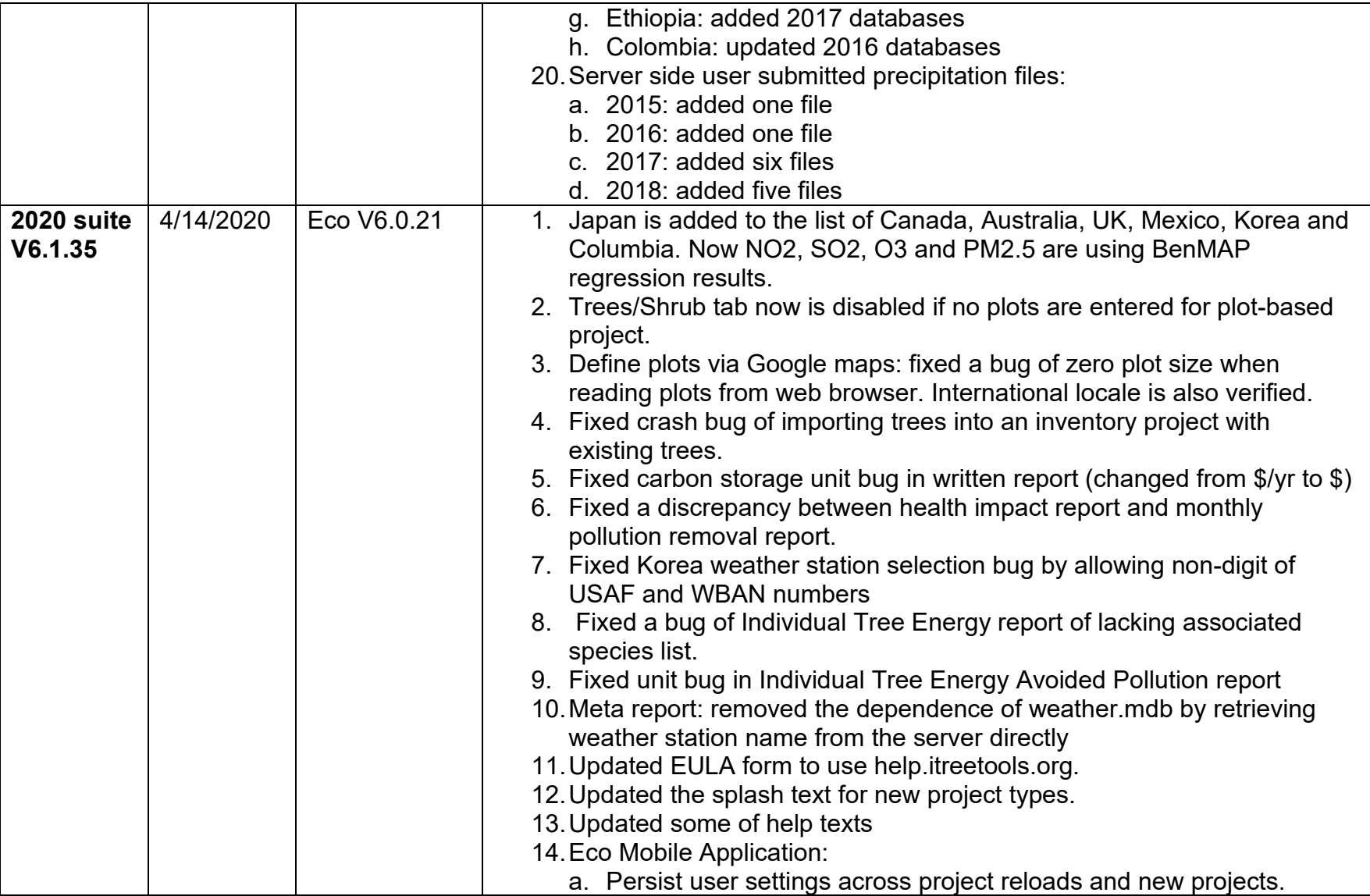

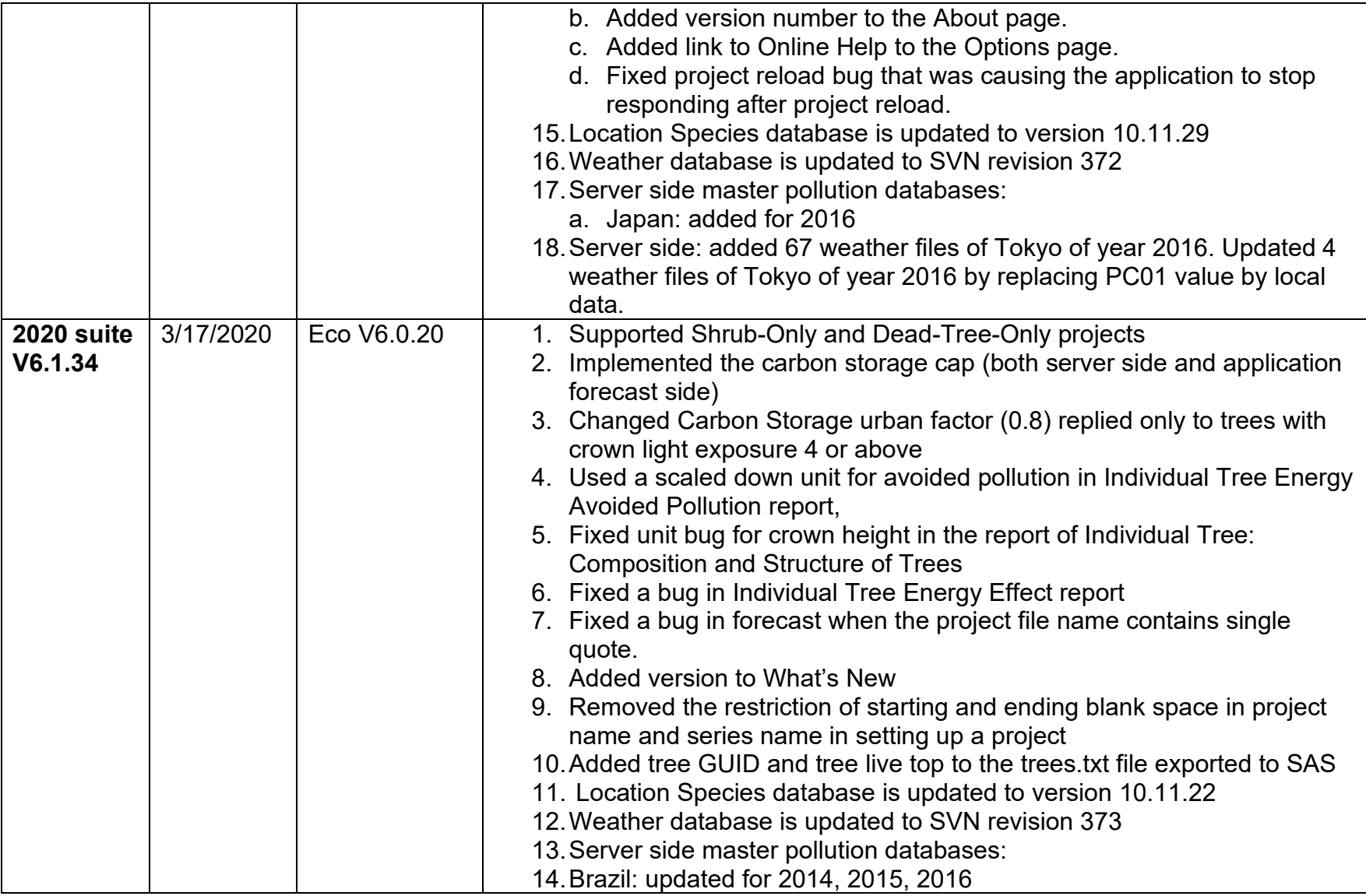

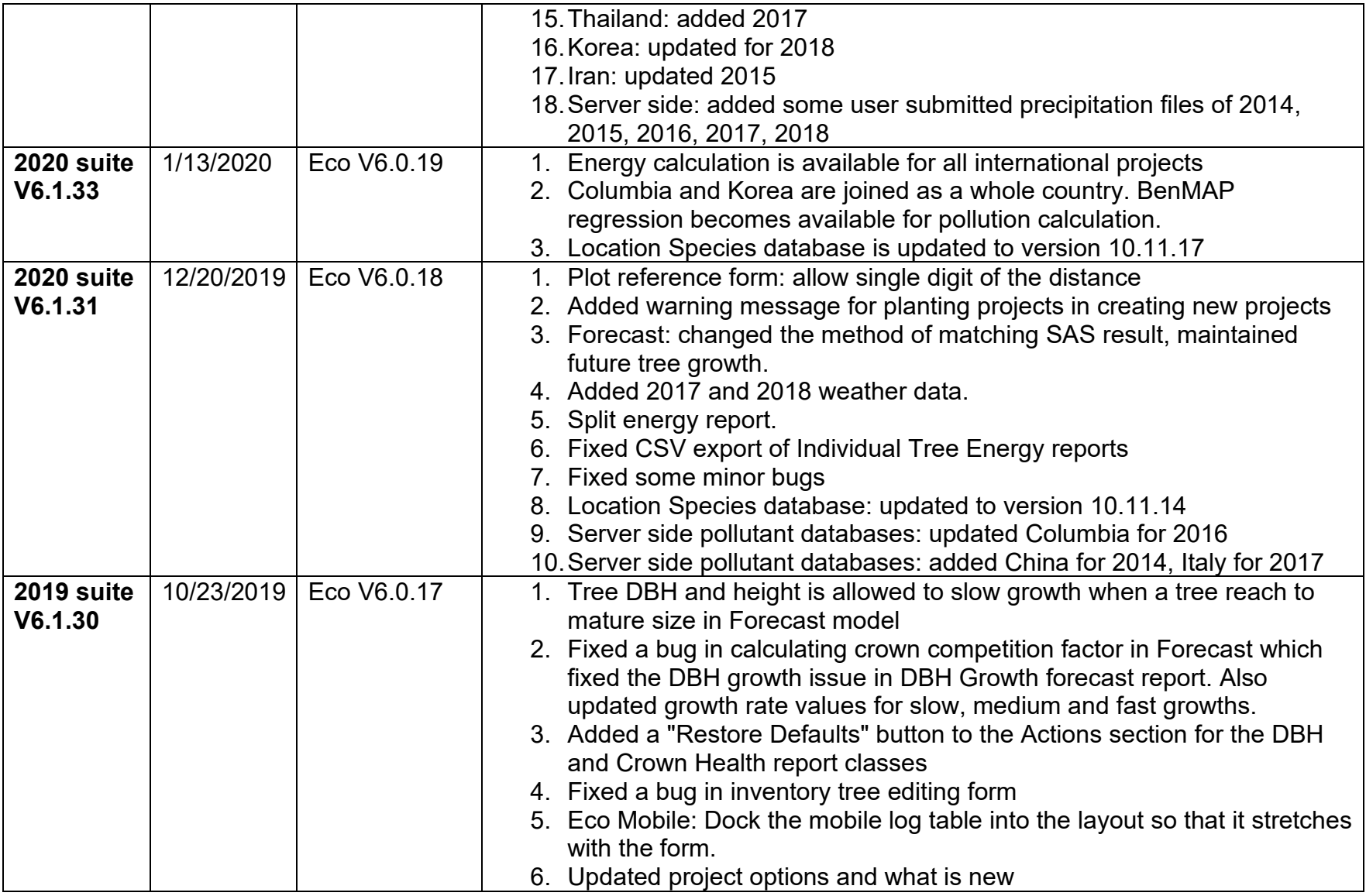

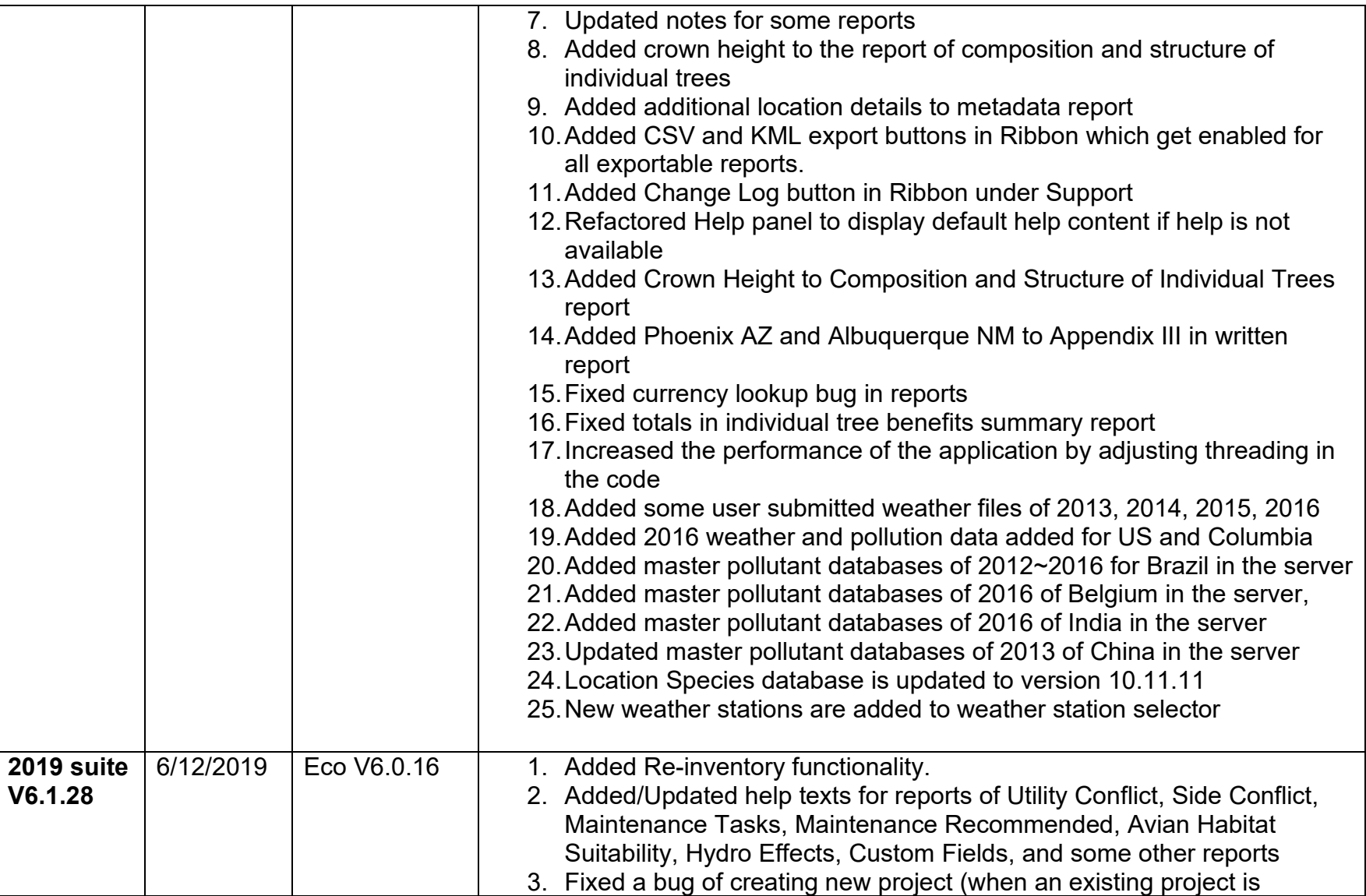

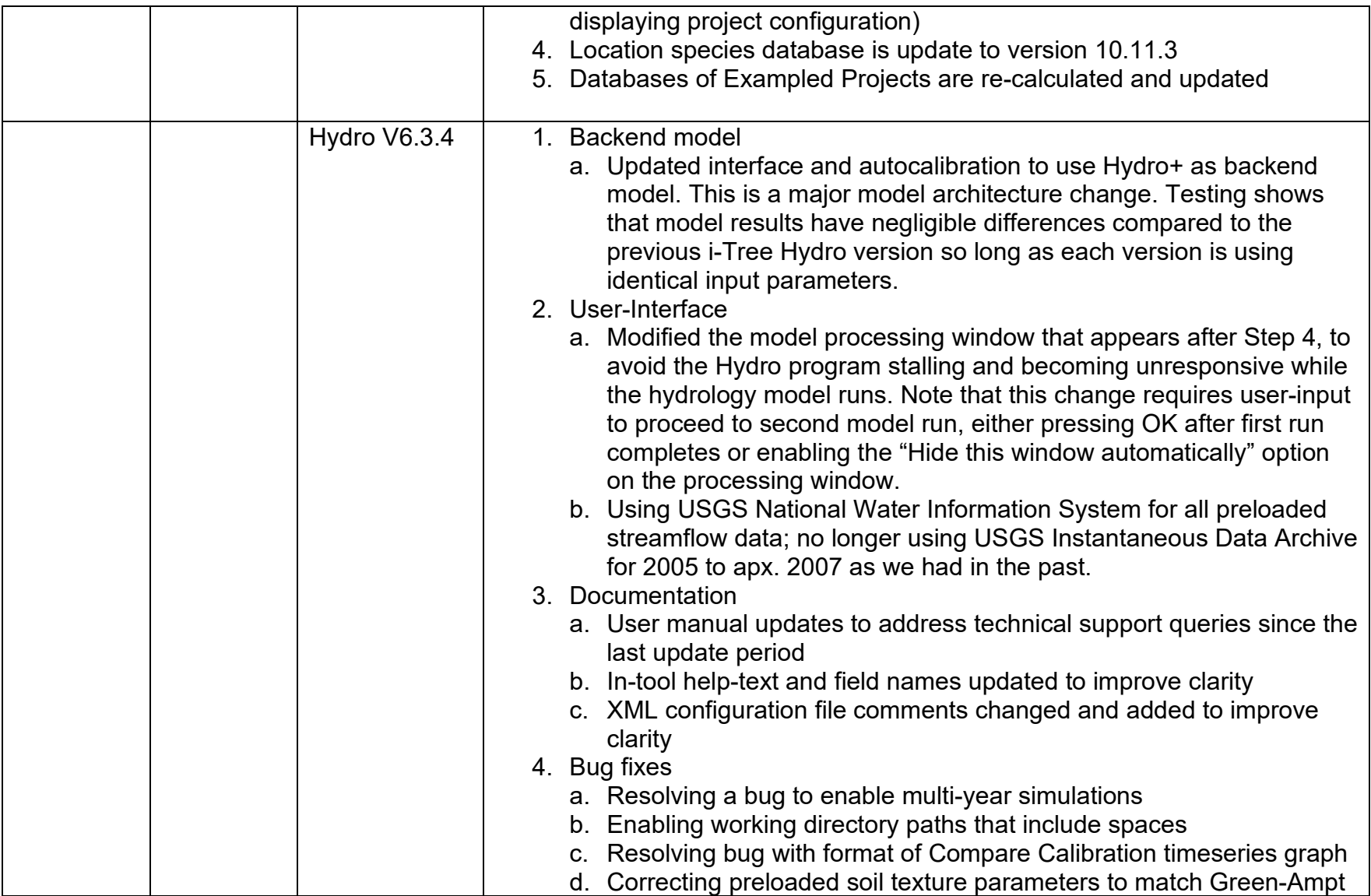

![](_page_16_Picture_139.jpeg)

![](_page_17_Picture_172.jpeg)

![](_page_18_Picture_143.jpeg)

![](_page_19_Picture_126.jpeg)

![](_page_20_Picture_132.jpeg)

![](_page_21_Picture_135.jpeg)

![](_page_22_Picture_159.jpeg)

![](_page_23_Picture_129.jpeg)

![](_page_24_Picture_110.jpeg)

![](_page_25_Picture_110.jpeg)

![](_page_26_Picture_103.jpeg)

![](_page_27_Picture_175.jpeg)

![](_page_28_Picture_148.jpeg)

![](_page_29_Picture_129.jpeg)

![](_page_30_Picture_115.jpeg)

![](_page_31_Picture_151.jpeg)

![](_page_32_Picture_149.jpeg)

![](_page_33_Picture_110.jpeg)

![](_page_34_Picture_106.jpeg)

![](_page_35_Picture_109.jpeg)

![](_page_36_Picture_122.jpeg)

![](_page_37_Picture_135.jpeg)

![](_page_38_Picture_138.jpeg)

![](_page_39_Picture_125.jpeg)

![](_page_40_Picture_103.jpeg)

![](_page_41_Picture_124.jpeg)

![](_page_42_Picture_103.jpeg)

![](_page_43_Picture_120.jpeg)

![](_page_44_Picture_157.jpeg)

![](_page_45_Picture_176.jpeg)

![](_page_46_Picture_116.jpeg)

![](_page_47_Picture_105.jpeg)

![](_page_48_Picture_98.jpeg)

![](_page_49_Picture_113.jpeg)

![](_page_50_Picture_116.jpeg)

![](_page_51_Picture_119.jpeg)

![](_page_52_Picture_113.jpeg)

![](_page_53_Picture_121.jpeg)

![](_page_54_Picture_99.jpeg)

![](_page_55_Picture_111.jpeg)

![](_page_56_Picture_110.jpeg)

![](_page_57_Picture_98.jpeg)

![](_page_58_Picture_90.jpeg)